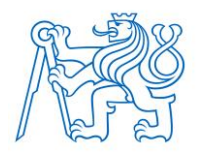

**ČESKÉ VYSOKÉ UČENÍ TECHNICKÉ V PRAZE FAKULTA BIOMEDICÍNSKÉHO INŽENÝRSTVÍ Katedra biomedicínské techniky**

# **Vícekompartmentový softwarový model respiračního systému**

# **Multicompartment software model of the respiratory system**

Bakalářská práce

Studijní program: Biomedicínská a klinická technika Studijní obor: Biomedicínský technik

Autor bakalářské práce: Martin Kozík Vedoucí bakalářské práce: doc. Ing. Martin Rožánek, Ph.D Katedra biomedicínské techniky

Akademický rok: 2017/2018

### Zadání bakalářské práce

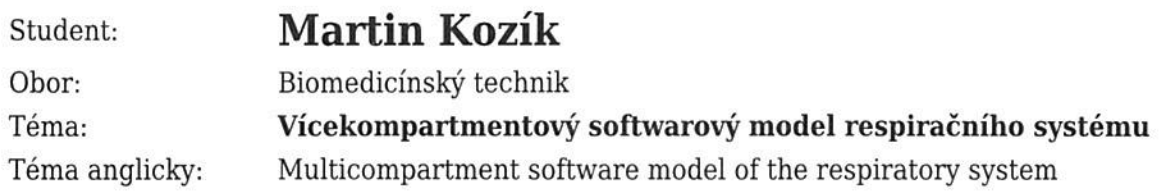

Zásady pro vypracování:

Vytvořte softwarový vícekompartmentový model respiračního systému. Analyzujte možnosti řešení simulací ve 3D na dostupné výpočetní technice a přizpůsobte složitost modelu. Porovnejte simulace a fyzické měření v laboratoři. Diskutujte rozdíly mezi simulacemi a měřením.

Seznam odborné literatury:

[1] K Horsfield, G Dart, DE Olson, etc., Models of the human bronchial tree, Journal of applied physiology, ročník 31, číslo 2, 1971, 207-217 s.

[2] Weibel ER, morphometry of the human lung, ed. 1st, Springer Verlag, 1963, ISBN XXX

[3] J. JANE PILLOW, MALCOLM H. WILKINSON, HEATHER L. NEIL and C. ANDREW RAMSDEN, In Vitro Performance Characteristics of High-Frequency Oscillatory Ventilators, Am. J. Respir. Crit. Care Med., ročník 164, číslo 6, 2001, Září, 1019-1024 s.

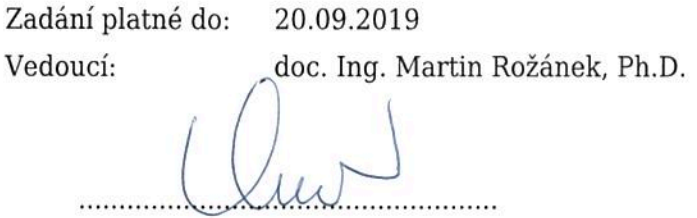

děkan

vedoucí katedry / pracoviště

V Kladně dne 19.02.2018

## **PROHLÁŠENÍ**

Prohlašuji, že jsem bakalářskou práci s názvem Vícekompartmentový softwarový model respiračního systému vypracoval samostatně a použil k tomu úplný výčet citací použitých pramenů, které uvádím v seznamu přiloženém k této práci.

Nemám závažný důvod proti užití tohoto školního díla ve smyslu §60 Zákona č.121/2000 Sb., o právu autorském, o právech souvisejících s právem autorským a o změně některých zákonů (autorský zákon).

V Kladně 18.5.2018 …...….………...………………...

Martin Kozík

# **PODĚKOVÁNÍ**

Rád bych poděkoval doc. Ing. Martinu Rožánkovi, Ph.D. za jeho profesionální přístup, trpělivost, čas a vedení této bakalářské práce.

#### **ABSTRAKT**

#### **Vícekompartmentový softwarový model respiračního systému**

Cílem této bakalářské práce bylo navrhnout a realizovat softwarový model respiračního systému. Pro návrh struktury, určení a výpočet parametrů modelu bylo třeba projít odbornou literaturou, ze které byly převzaty potřebné údaje. Model byl následně realizován jako 3D model ve vývojovém prostředí Autodesk Inventor. Vytvořený model byl implementován do prostředí Comsol Multiphysics, kde byla provedena simulace, za účelem získání hodnot tlaku v modelu. V simulaci se střídaly hodnoty přetlaku na vstupu modelu a docházelo k simulaci dýchání. Fyzický experiment byl proveden v laboratoři na přístroji Dual Adult TTL 5600i, ze kterého byly získány data s hodnotami tlaku v modelu.

#### **Klíčová slova**

Vícekompartmenový model, respirační systém, plicní poddajnost, průtočný odpor, respirační péče

#### **ABSTRACT**

#### **Multicompartment software model of respiratory system**

The main goal of this bachelor thesis was to design and create a software model of respiratory system. It was important to go through the literature to understand structure and behavior of respiratory system to create the parameters of the model. The model was created as a 3D model in designing software called Autodesk Inventor and then was imported to software called Comsol Multiphysics, where the simulation was designed. The simulation goal was to get values of pressure in the model with changing values of overpressure at the inlet. Experiment was made to get values of pressure inside the lung mechanics simulator Dual Adult TTL 5600i.

#### **Keywords**

Multicompartment model, respiratory system, lung compliance, flow resistance, respiratory care

# Obsah

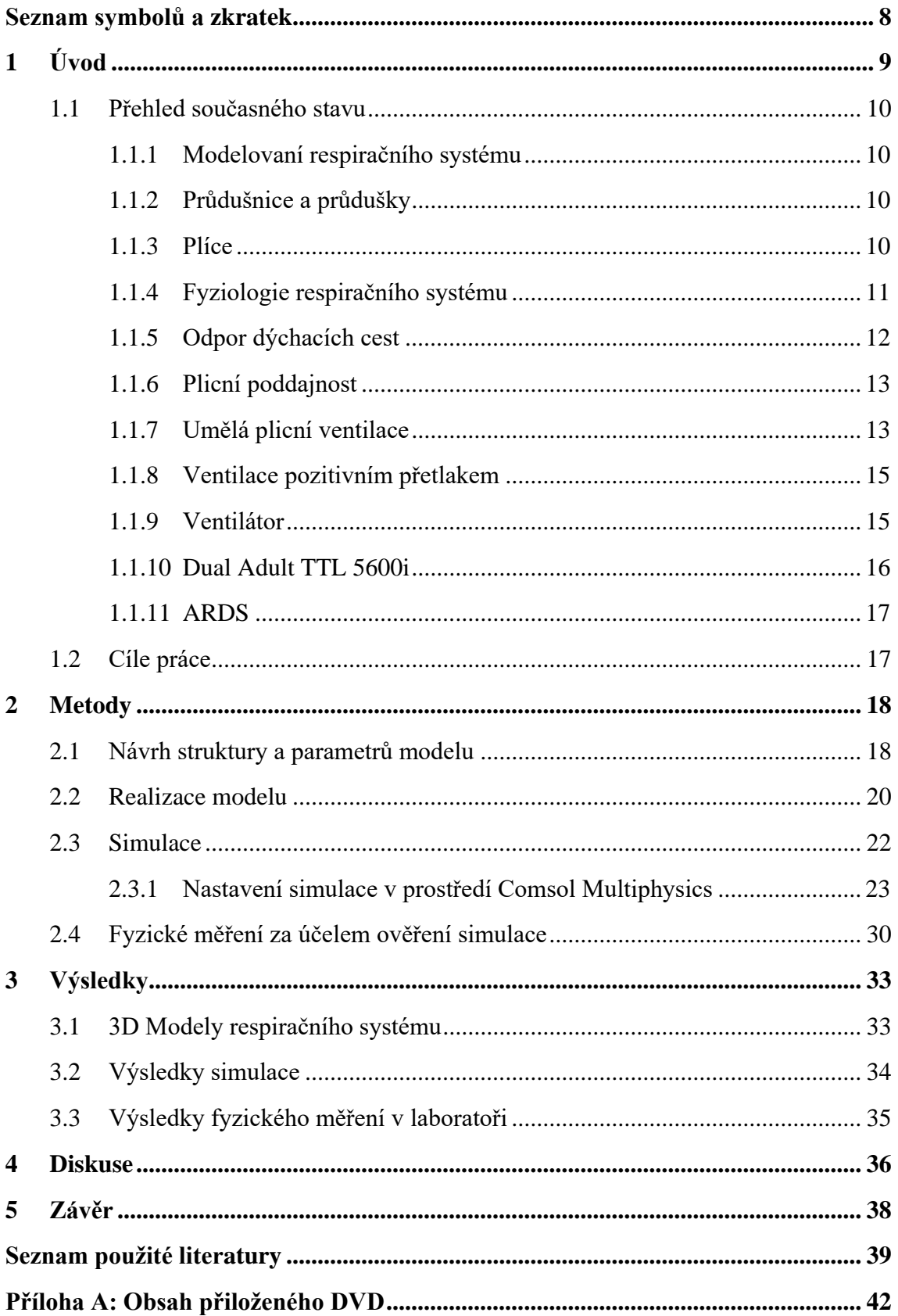

# <span id="page-7-0"></span>**Seznam symbolů a zkratek**

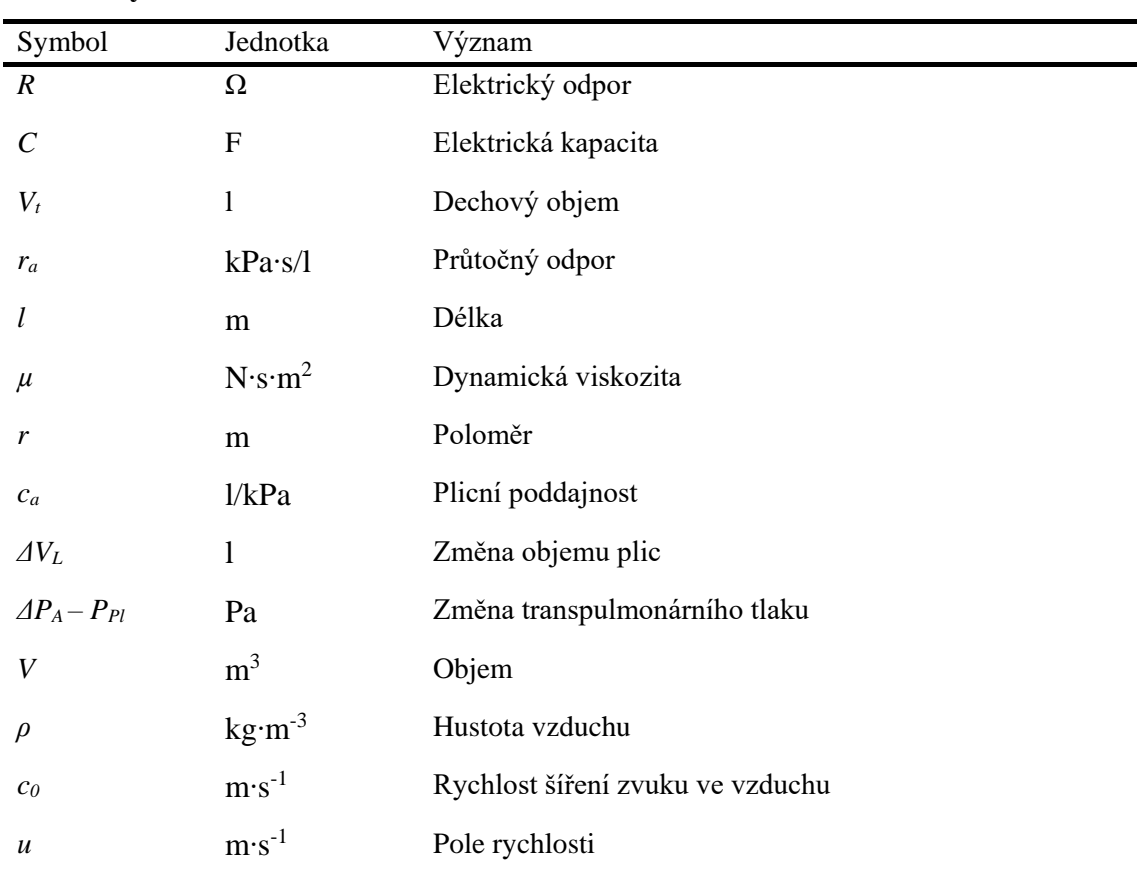

#### **Seznam symbolů**

#### **Seznam zkratek**

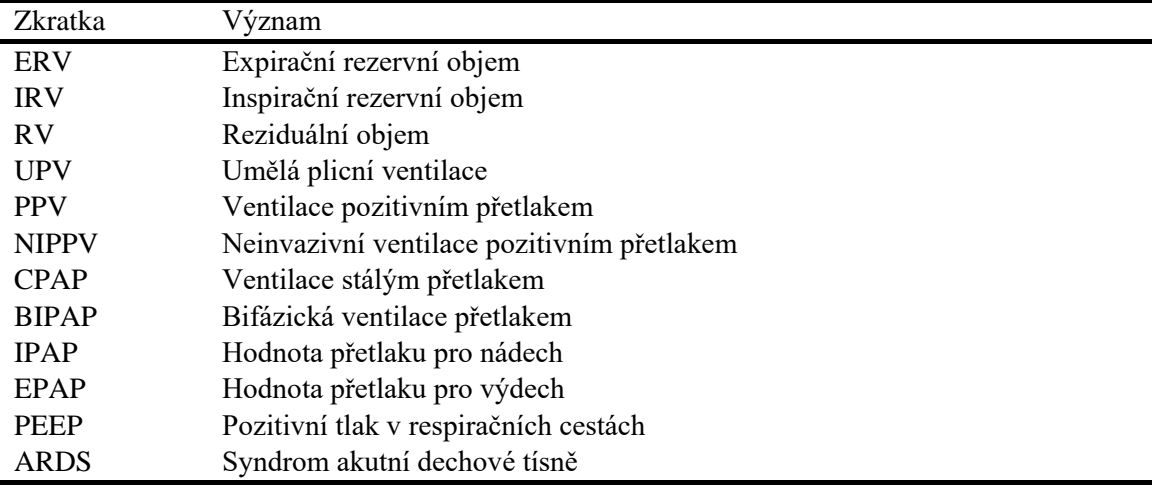

# <span id="page-8-0"></span>**1 Úvod**

Dýchání je jedním z nejdůležitějších tělních procesů a je pro člověka nezbytný k přežití. Plíce jsou orgánem, zodpovědným za tento proces, a proto mají modely respirační soustavy velké uplatnění v respirační péči.

Umělá plicní ventilace slouží k podpoře nebo úplné náhradě dýchacího procesu u pacientů, kteří nejsou schopni dýchat samostatně. Princip umělé plicní ventilace spočívá v tom, že pacient je připojen nejčastěji na ventilátor, který je připojen k pacientovi nejčastěji skrz ústní dutinu, a zajišťuje výměnu plynů mezi vnějším prostředím a plicními sklípky – alveoly. Klasický způsob provedení ventilace, který v současné době využívá většina ventilátorů, je ventilace pozitivním tlakem. Ventilace pozitivním tlakem spočívá v tom, že ventilátor zvýší hodnotu tlaku v místě vstupu do dýchacích cest a dojde ke vzniku přetlaku oproti dýchacím cestám. V důsledku vzniku přetlaku na vstupu do dýchacích cest dojde k tomu, že vzduch je nasáván dovnitř.

Respirační systém člověka je tvořen dýchacími cestami, které je možné rozdělit na horní dýchací cesty a dolní dýchací cesty. Dolní dýchací cesty jsou tvořeny vstupní trubicí – tracheou, která se dále dělí na dvě části – bronchy, které se dále zužují a větví se na bronchioly, které dále vstupují do plic. Plíce jsou párový orgán, tvořený velkým množstvím kapilár, lymfatických cest a plicních sklípků.

Vícekompartmentový model respiračního systému představuje zjednodušenou strukturu respiračního systému, sloužící k pochopení fungování při umělé plicní ventilaci. Respirační systém je velmi složitá struktura, která ale může být pro účely simulací a experimentů zjednodušena. Mechanické modely respirační soustavy jsou vytvářeny za účelem změření a analýzy tlaků v dýchacích cestách a toku vzduchu dýchacími cestami.

Tato práce se zabývá vytvořením funkčního modelu respiračního systému, na kterém bude možné nastavit konkrétní parametry modelu a testovat různá nastavení plicní ventilace. V první části půjde o navrhnutí struktury a spočítání rozměrových parametrů modelu, za využití elektroakustické analogie. Dále o vytvoření 3D modelu ve vhodném prostředí a jeho implementaci do simulačního softwaru COMSOL. V COMSOLU byla provedena simulace, jejíž výsledky byly poté porovnány s hodnotami získanými z měření v laboratoři.

#### <span id="page-9-2"></span>**1.1 Přehled současného stavu**

Modelování respiračního systému, ať už tvorba modelů mechanických či matematických, má velké využití v pochopení fungování respiračního systému a ventilátorů, používaných k podporám dýchání. Pro vytvoření modelu je třeba pochopit anatomii respiračního systému a fyziologii dýchání.

#### <span id="page-9-1"></span>**1.1.1 Modelovaní respiračního systému**

K modelování respiračního systému je často využíváno elektro-akustických analogií. Jedním ze základních modelů, sloužících k pochopení chování plic, je jednokompartmentový model, skládající se plicního sklípku a dýchací cesty. Model je tvořen sériovým RC článkem, kde odpor R představuje odpor dýchacích cest k toku a kde kapacita C představuje plicní poddajnost [1].

#### <span id="page-9-0"></span>**1.1.2 Průdušnice a průdušky**

Průdušnice (trachea) je dutá trubice, která kaudálně navazuje na chrupavku hrtanu spojuje hrtan s průduškami. Skládá se z mezidruhově rozdílného počtu chrupavčitých prstenců, které jsou mezi sebou spojeny vazy. U dospělého jedince je průdušnice dlouhá přibližně 11-13 cm. Průdušnice vstupuje do hrudníku, kde se dále dělí na pravou a levou průdušky, které následně vstupují do plic. Po vstupu do plic se průdušky mnohonásobně větví na menší útvary, které se dále mění na průdušinky. Průdušinky, jsou malé trubičky, s průměrem menším než 1 mm, tvořící tzv. bronchiální strom. Větve bronchiálního stromu společně s okolním vazivem, hladkými svaly a cévami tvoří pružný skelet plic [2].

#### <span id="page-9-3"></span>**1.1.3 Plíce**

V lidském těle rozlišujeme dvě plíce, které jsou navzájem spojené. Jedná se o houbovité orgány, naplněné vzduchem a zabírající největší část hrudní dutiny. Vyplňují pleurální vaky, které je obalují jako poplicnice (pleura pulmonalis a pleura viscelaris). Upevnění plic je zajištěno převážně průdušnicí. V plicích dochází k větvení hlavních průdušek na průdušinky, které se na konci lehce rozšiřují a navazují na ně plicní sklípky (alveoli) [3].

#### <span id="page-10-0"></span>**1.1.4 Fyziologie respiračního systému**

Proces, kdy dochází k vdechování plynu do plic a k jeho následnému vydechování, je označován jako ventilace. Funkce dýchacích cest je zajistit výměnu plynů mezi vnějším prostředím a plicními sklípky, kde dále dochází k difúzi plynů mezi krví a vdechnutým vzduchem. K modelování respiračního systému je důležité pochopit, jak plíce fungují.

Při dýchání vznikají vlivem negativního pleurálního tlaku objemové změny hrudníku. Objem vdechnutého a vydechnutého vzduchu v klidu je označován jako dechový objem – Vt. Jako jeho typická hodnota se udává 0,5 l. Tato hodnota obsahuje i tzv. mrtvý dýchací prostor, který se již neúčastní výměny plynů v alveolách. Jeho objem je přibližně 150 ml [4].

Dalším parametrem je objem vzduchu, který je člověk ještě schopen vydechnout po klidovém výdechu. Takto vydechnutý objem vzduchu je označován jako tzv. exspirační rezervní objem (ERV) a jeho hodnota je do 1,5 l. Stejně tak lze po klidovém nádechu vdechnout usilovným nádechem další objem vzduchu, označovaný jako inspirační rezervní objem (IRV). Hodnota IRV se pohybuje okolo 3 l [4].

Nikdy však nejsme schopni plíce dokonale vyprázdnit, a proto v nich i po vydechnutí vždy zůstává přibližně 1,3 l vzduchu, označovaného jako reziduální objem (RV).

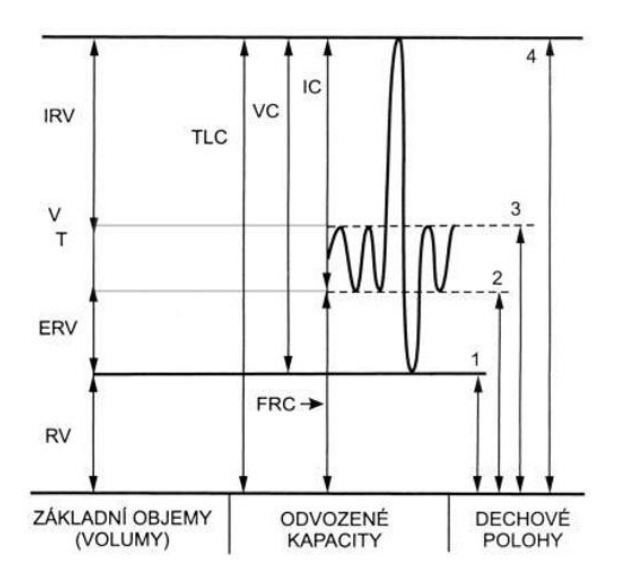

Obrázek 1.1: Graf dechových objemů [5]

#### <span id="page-11-0"></span>**1.1.5 Odpor dýchacích cest**

Pro modelování plicní struktury je potřeba pochopit veličinu zvanou průtočný odpor, který je definován jako poměr tlakového gradientu a hodnoty proudu vzduchu, což představuje analogii Ohmova zákona. Při laminárním proudění je potřeba poměrně malého hnacího tlaku k vytvoření určitého proudu vzduchu. Průtočný odpor při laminárním proudění je potom možné spočítat pomocí Poiseuilleova zákona jako [6].

$$
r_a = \frac{8 \cdot l \cdot \mu}{\pi \cdot r^4},\tag{1}
$$

kde *l* (m) je délka trubice, *µ* je dynamická viskozita vzduchu (N.s.m<sup>2</sup> ) a *r* je poloměr trubice (m)

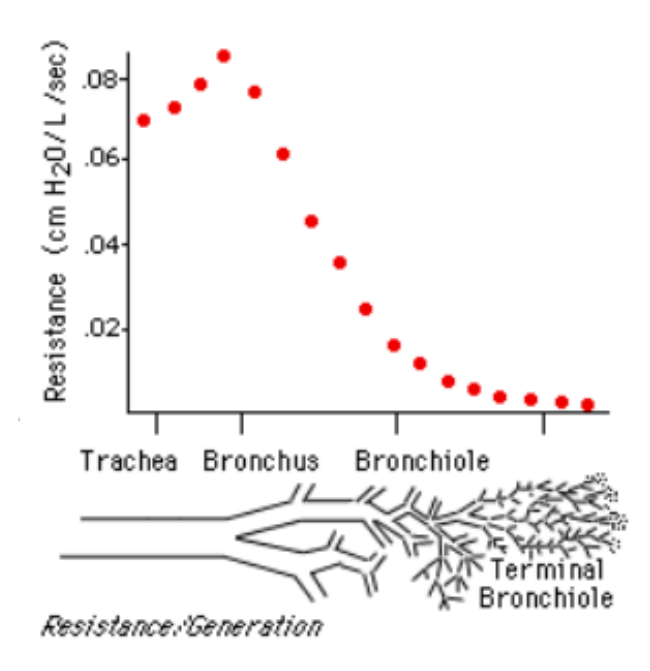

Obrázek 1.2: Závislost odporu na generaci bronchiálního stromu [6]

Z grafu můžeme pozorovat, že ačkoliv jedné malé trubici náleží větší průtočný odpor než jedné větší trubici, tak hodnota odporu k proudění vzduchu závisí na počtu paralelních částí dýchacích cest. Z tohoto důvodu má jedna větší část dýchacích cest větší odpor k proudění vzduchu než velký počet malých částí dýchacích cest, nacházejících se ve vzdálenějších generacích.

Tuto skutečnost je možné pozorovat také v grafu závislosti odporu na generaci bronchiálního stromu (obrázek č.2), kdy průtočný odpor narůstá od průdušnice a začíná klesat směrem od průdušek.

#### <span id="page-12-0"></span>**1.1.6 Plicní poddajnost**

Plicní poddajnost je definovaná jako poměr změny objemu plic a změny transpulmonárního tlaku, který tuto změnu objemu způsobil. Jako transpulmonární tlak se označuje tlak mezi vnitřkem plicního sklípku a pleurálním povrchem plic. Plicní poddajnost lze tedy spočítat podle vztahu [7]:

$$
C = \Delta V_L / \Delta (P_A - P_{pl}), \qquad (2)
$$

kde *C* plicní poddajnost, ∆*V<sup>L</sup>* je změna objemu plic a *Δ(P<sup>A</sup> – PPl)* je změna transpulmonárního tlaku.

Pro určení poddajnosti rigidní soustavy je možné poddajnost vypočítat také pomocí elektroakustické analogie. Prvek zvaný akustický elastor *c<sup>a</sup>* je možné spočítat podle vztahu [8]:

$$
c_a = \frac{V}{\rho \cdot c_0^2},\tag{3}
$$

kde *V* je objem soustavy (m<sup>3</sup>), *ρ* hustota vzduchu (kg.m<sup>-3</sup>) a *c*<sub>0</sub> je rychlost šíření zvuku ve vzduchu  $(m.s^{-1})$ 

#### <span id="page-12-1"></span>**1.1.7 Umělá plicní ventilace**

Podstatou umělé plicní ventilace (UPV) je mechanicky, za použití ventilátoru, zajistit životně důležitý přísun plynů do plic. Samotný přístroj posiluje, nebo ve většině případů plně nahrazuje spontánní ventilaci pacienta. Samotné provedení UPV může být jak invazivní, tak neinvazivní [9].

V případě invazivního provedení UPV, je často využíváno endotracheální intubace, kdy je zavedena endotracheální trubice, která zajišťuje otevření dýchacích cest a brání udušení. Na začátku je zavedena anestezie a trubice je poté ústy zavedena do průdušnice. Ve chvíli, kdy je trubice na správném místě v průdušnice, tak je napojena na ventilátor. Nevýhodou tohoto způsobu provedení UPV je, že může dojít k poškození hrdla, průdušnice, ke vzniku krvácení nebo například k poškození plic.

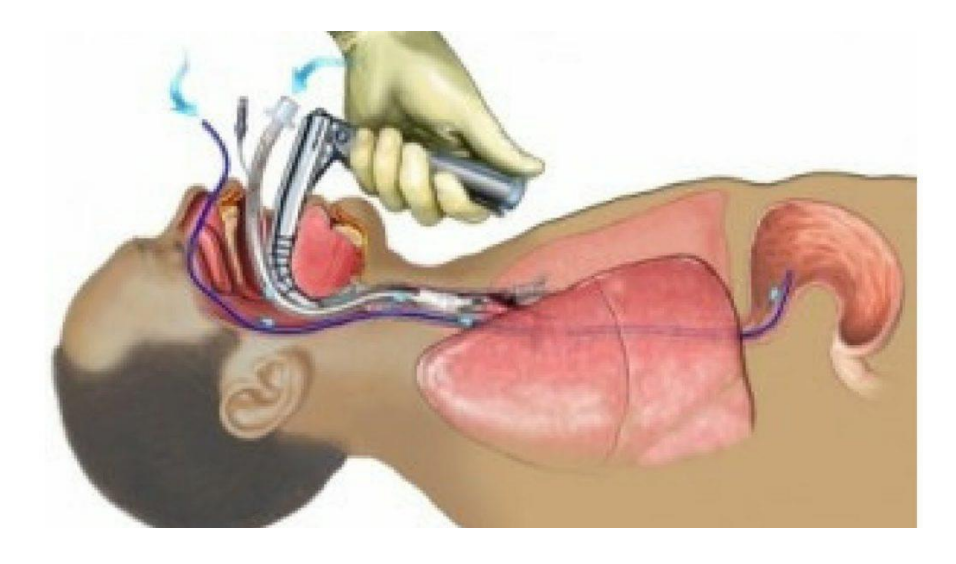

Obrázek 1.3: Endotracheální intubace [10]

Neinvazivní ventilace je způsob dodání plynů do plic, která využívá různých typů masek, které zakrývají nos a ústa, a nedochází tedy k invazivnímu zásahu do dýchacích cest. Důvodem používání neinvazivního způsobu ventilace je především snaha vyhnout se komplikacím, které způsobuje invazivní ventilace, ačkoliv je tento způsob ventilace velmi efektivní. Z pacientského hlediska je pravděpodobně největší komplikací nepohodlí spojené s endotracheální trubicí. Oproti tomu neinvazivní způsob nechává dýchací cesty neporušené a dovoluje pacientovi vykonávat důležité potřeby – jíst, pít a mluvit [11].

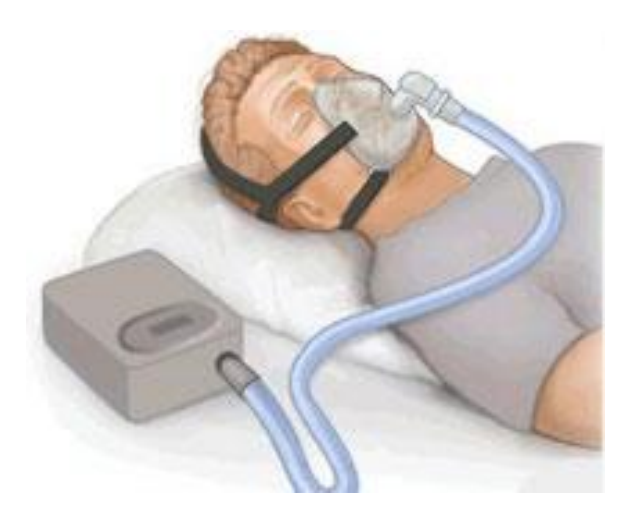

Obrázek 1.4: Neinvazivní ventilace [12]

#### <span id="page-14-0"></span>**1.1.8 Ventilace pozitivním přetlakem**

Nejrozšířenějším typem umělé ventilace je ventilace pozitivním přetlakem (PPV). Při tomto typu ventilace je na ventilátoru nastaven řídící tlak a zvyšováním tlaku na vstupu do dýchacích cest dochází ke vzniku inspiračního průtoku plynu [13]. Neinvazivní ventilace pozitivním přetlakem (NIPPV), je typ ventilace pozitivním přetlakem, kdy dochází k ventilaci skrz masku, která zakrývá nos a ústa. NIPPV může být provedena dvěma způsoby. Prvním způsobem je ventilace stálým přetlakem v dýchacích cestách (CPAP), kdy je zachován konstantní tlak v celém dechovém cyklu. Druhým způsobem, který byl využit v této práci při provedení experimentu, je bifázická ventilace přetlakem (BIPAP), kdy ventilátor přepíná mezi dvěma hodnotami tlaku [14].

CPAP využívá pouze jednu hodnotu přetlaku, kdy je tato hodnota použita konstantně, jak při nádechu, tak při výdechu. Toto nastavení ventilace zvyšuje funkční reziduální objem a dochází tím ke zlepšení okysličení krve [15].

Při provedení experimentu v této práci bylo využito metody ventilace BIPAP. Při tomto typu ventilace je nastavena hodnota přetlaku pro nádech (IPAP) a hodnota přetlaku pro výdech (EPAP). BIPAP je nazýván také jako univerzální ventilační mód, protože má velké spektrum využití, od čistě mechanické ventilace po čistě spontánní dýchání [15]

#### <span id="page-14-1"></span>**1.1.9 Ventilátor**

Při umělé plicní ventilaci je využito přístroje, který se nazývá ventilátor a slouží k podpoře nebo úplnému nahrazení spontánního dýchání.

Konstrukce ventilátoru [16]:

- Zdroj pohonu zdrojem pohonu ventilátoru může být plyn, elektrická energie
- Pohonné zařízení zajišťuje vznik pracovního tlaku přístroje
- Řídící jednotka ovládá jednotlivé části přístroje a pohonné zařízení
- Nastavení řídících proměnných tlak, objem, průtok, čas
- PEEP ventil modulace expiria
- Obrazovka dotykové ovládání nebo mechanické prvky (knoflíky)
- Snímače tlaku a průtoku
- Nastavení alarmů
- Záložní zdroj, záložní ventilační režimy

#### <span id="page-15-0"></span>**1.1.10 Dual Adult TTL 5600i**

Ve fyzickém experimentu bylo využito přístroje od Michigan Instruments. Dual Adult TTL 5600i je mechanický simulátor plicní mechaniky dospělého člověka. V přístroji jsou lidské plíce představovány dvěma elastickými měchy. Měchy mají residuální kapacitu typickou pro lidské plíce a plyn je do nich vpravován soustavou trubic, představující dýchací cesty. Trubice jsou spojeny do tvaru ypsilon, kdy první část je možno spojit s ventilátorem a následně se dělí na dvě další trubice, které vedou do dvou koncových měchů. Na přístroji je možné nastavit plicní poddajnost pomocí kovové pružiny a měchy jsou schopné se nafukovat a zase vyfukovat. Velikost průtočného odporu je možné měnit pomocí fixních součástek [17]

Díky možnosti změnit velikost plicní poddajnosti a průtočného odporu, je možné simulovat chování jak zdravých plic, tak plic zatížených některou z plicních patologií.

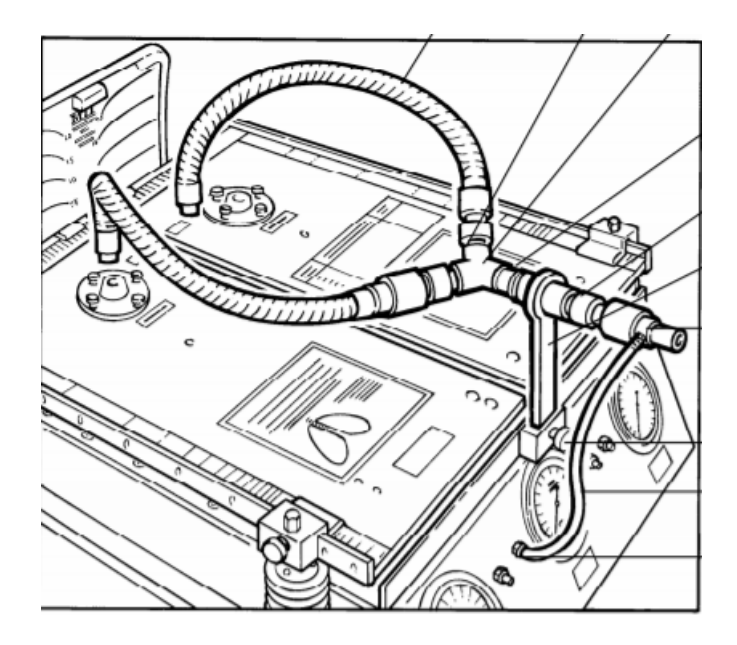

Obrázek 1.5: Přístroj Dual Adult TTL 5600i [17]

#### <span id="page-16-0"></span>**1.1.11 ARDS**

Syndrom akutní dechové tísně (ARDS) je akutní forma postižení plic, kdy dochází k hromadění tekutiny v plicních sklípkách, a tedy k snížení plicní poddajnosti, jelikož nejsou plíce schopné naplnění dostatečným množstvím vzduchu. Z toho důvodu nemůže krev proudící do plic posbírat potřebné množství kyslíku, které je třeba dopravit do zbytku těla. To může vést k tomu, že životně důležité orgány jako ledviny či plíce nemohou fungovat tak jak by měly [18].

Velké množství pacientů trpících ARDS vyžaduje umělou plicní ventilaci (UPV). UPV je nejefektivnější metodou léčby akutního respiračního selhání

#### <span id="page-16-1"></span>**1.2 Cíle práce**

Cílem této práce je, ze znalostí struktury a fyziologie respiračního systému, navržení softwarového 3D modelu respiračního systému, skládajícího se z více kompartmentů. V první části jde o navržení struktury modelu a určení parametrů, charakterizujících model. Následně provést simulaci modelu, kdy bude na vstup přiveden řídící tlakový signál a budou získány průběhy tlaku v modelu. Dále navrhnout postup pro ověření simulace a porovnání výsledku simulace s výsledky z fyzického měření v laboratoři.

### <span id="page-17-0"></span>**2 Metody**

#### <span id="page-17-1"></span>**2.1 Návrh struktury a parametrů modelu**

Pro návrh a realizaci 3D modelu respiračního systému bylo potřeba navrhnout vhodné parametry a rozměry určující chování modelu.

Vlastnosti modelu jsou představovány veličinami průtočný odpor – *r<sup>a</sup>* a akustická poddajnost – *ca*. Tyto veličiny je možné spočítat pomocí elektroakustické analogie podle vzorců  $(1)$  a  $(3)$ .

Struktura modelu byla navržena tak, že jako první část byla uvažována průdušnice, která se dále větví na dvě, rozměrově stejně velké průdušky, které jsou zakončeny levou a pravou plící.

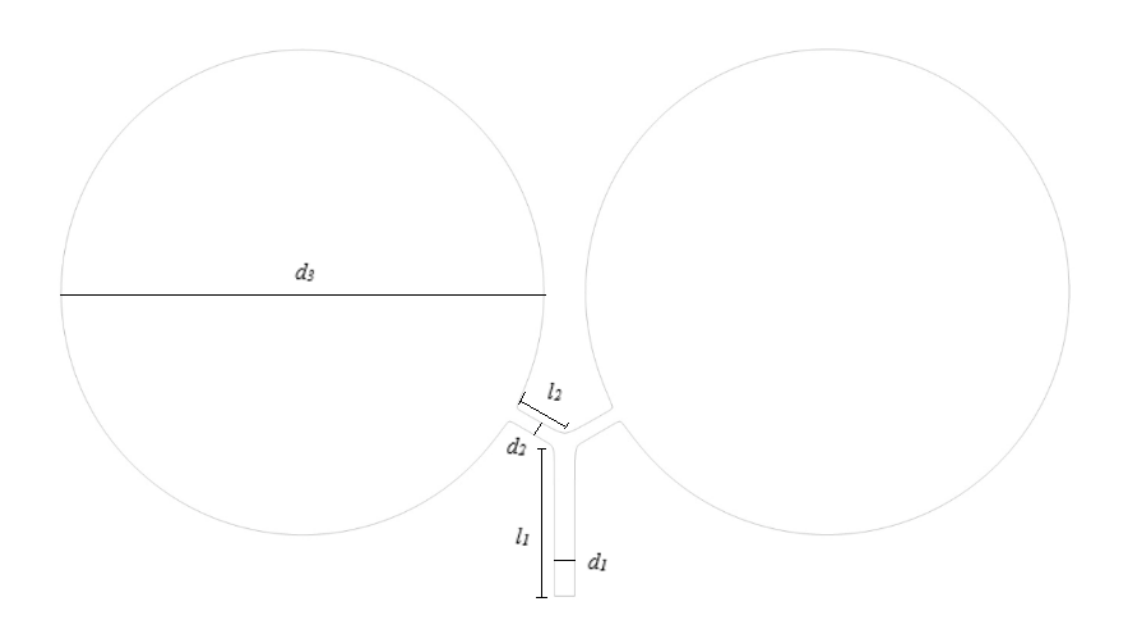

Obrázek 2.1: Návrh struktury modelu plic

Jelikož se jedná o rigidní strukturu modelu, veličiny průtočný odpor a poddajnost jsou reprezentovány rozměrovými parametry jednotlivých kompartmentů. Průdušnice a její průtočný odpor jsou reprezentovány délkou trubice *l1* a průměrem trubice *d1*, průdušky a jejich průtočný odpor délkou trubice *l<sup>2</sup>* a průměrem trubice *d<sup>2</sup>* a souhrnná poddajnost je reprezentována průměrem koule *d3*.

Rozměry navrhovaného modelu byly určeny a vypočítány z hodnot převzatých z literatury.

Pro stanovení rozměrů trubic byl uvažován Weibelův diagram [19], ze kterého se převzaly hodnoty délek a průměrů pro trubice. Od 5. generace bronchiálního stromu je možné zanedbat z důvodu toho, že dochází k zvětšování plochy a zmenšování celkového odporu vzhledem k vstupu.

| Cást              | Délka <i>l</i> (cm) | Průměr $d$ (cm) |
|-------------------|---------------------|-----------------|
| Větší trubice     | 12,0                | 1,80            |
| Dvě menší trubice | 4.8                 |                 |

Tabulka č. 1: Rozměry trubic

Pro stanovení rozměrů koulí, představujících plicní sklípky byly uvažovány hodnoty plicní poddajnosti 1,5 l/kPa, jako fyziologická hodnota [20] a snížená hodnota plicní poddajnosti 0,4 l/Kpa pro ARDS [21]. Z těchto hodnot byly poté vypočítány průměry pomocí vzorce (3), kdy bylo nejprve potřeba rozdělit celkovou poddajnost obou těles na jednotlivé části podle vzorce z literatury [22], jako:

$$
C = C_1 + C_2, \tag{4}
$$

kde *C<sup>1</sup>* je poddajnost levé plíce a *C<sup>2</sup>* je poddajnost pravé plíce

V tomto modelu se *C<sup>1</sup> = C2*. Jedna koule má tedy hodnotu plicní poddajnosti rovnu 0,75 l/kPa. Následně bylo třeba převést plicní poddajnost na jednotku *m<sup>3</sup>* /*Pa* a určit objem koule podle vztahu (3), ze kterého lze vypočítat její průměr pomocí vzorce:

$$
V = \frac{1}{6}\pi d^3\tag{5}
$$

| Zdravotní stav | Poddajnost $c_a$ (l/kPa) | Průměr d (cm) |
|----------------|--------------------------|---------------|
| Fyziologický   |                          | 59,8          |
| <b>ARDS</b>    | 0.4                      | 38,5          |

Tabulka č.2: Rozměry koulí

### <span id="page-19-0"></span>**2.2 Realizace modelu**

Z návrh modelu bylo následně třeba vytvořit 3D model. K tomuto účelu bylo potřeba vybrat vhodný program. Program byl vybrán na základě dostupnosti pro studenty, vhodné ovladatelnosti a možnosti vytvořit soubor s koncovkou, vhodnou k implementaci modelu do simulačního softwaru COMSOL Multiphysics. Model byl navržen v programu Autodesk Inventor, kdy byla každá část modelu vytvořena z koncovkou .ipt a následně sloučena do jednoho souboru s koncovkou .iam, obsahující finální 3D model. Všechny části modelu jsou realizovány jako rigidní struktury, jejichž parametry určují zásadní vlastnosti modelu – odpor dýchacích cest a plicní poddajnost.

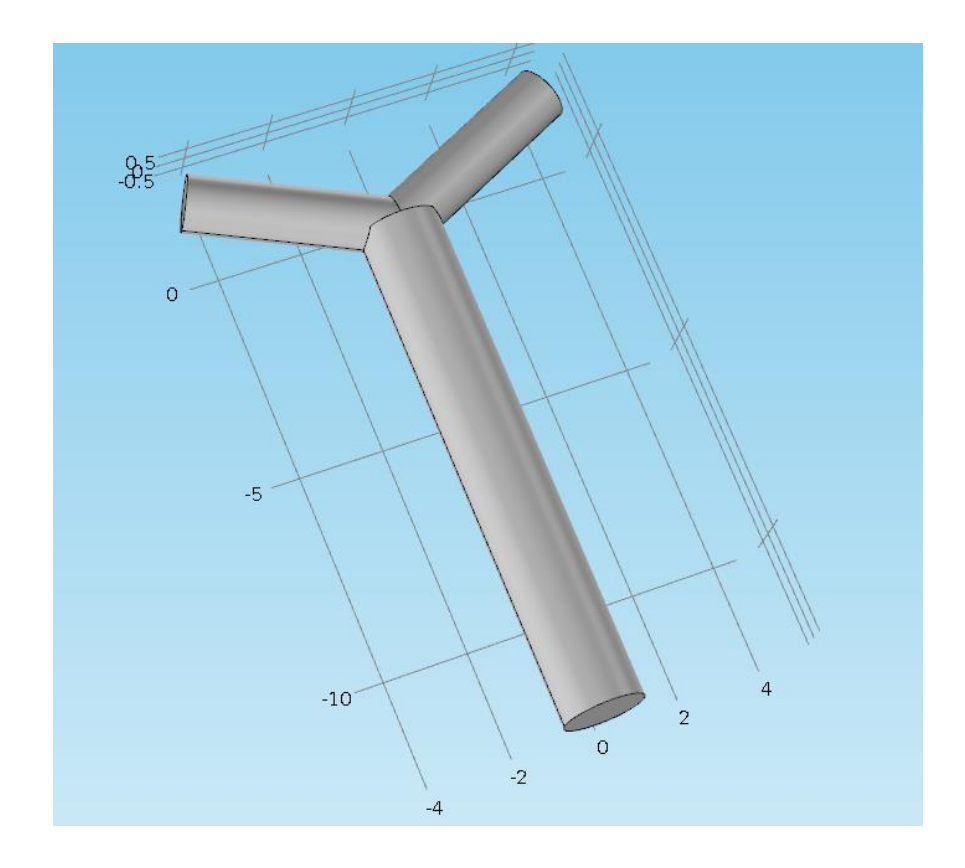

Obrázek 2.2: Realizace soustavy trubic (rozměry v cm)

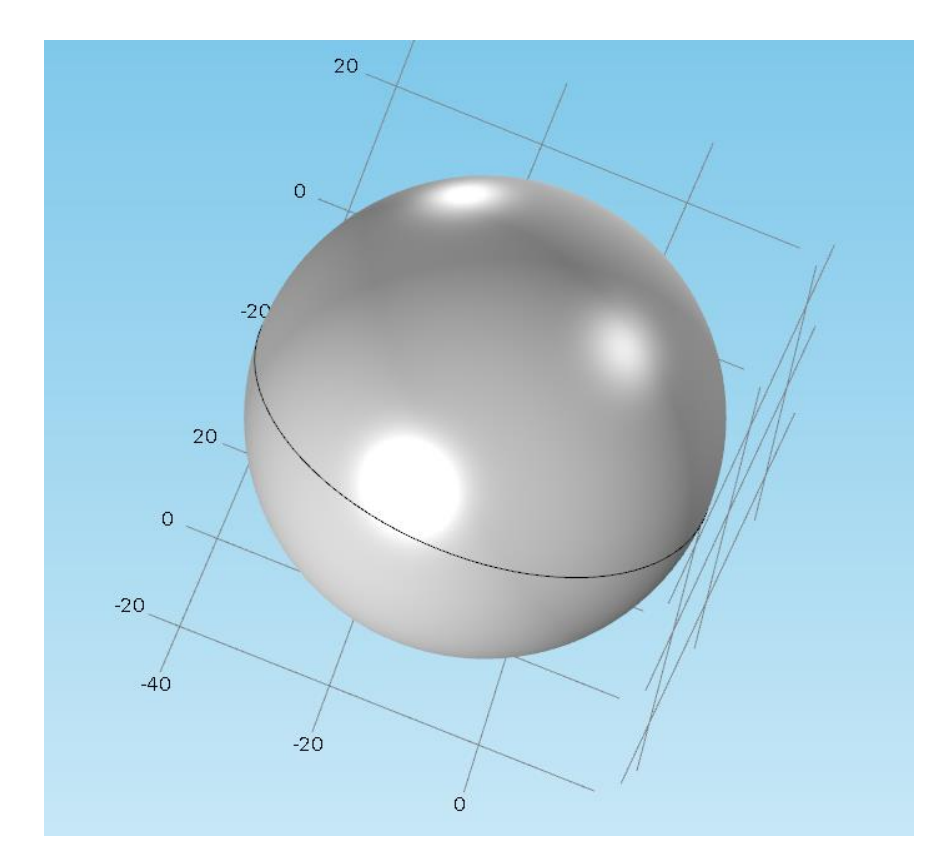

Obrázek 2.3: Realizace koncové části modelu (rozměry v cm)

#### <span id="page-21-0"></span>**2.3 Simulace**

Model s poddajností 1,5 l/kPa byl importován do simulačního softwaru Comsol Multiphysics, kde byla provedena simulace.

Simulace, k ověření fungovaní modelu, spočívá v tom, že v modelu je nastaven tlak 0,5 kPa. Na začátek trubice, představující průdušnici, byl přiveden vstupní, obdélníkový signál, představující střídající se hodnoty přetlaku oproti modelu. Na vstup tedy byly přivedeny dvě hodnoty přetlaku – 0,5 a 1 kPa. Při hodnotě přetlaku na vstupu 1 kPa proudí vzduch dovnitř. Po uplynutí dvou sekund na vstupu klesne hodnota přetlaku na 0,5 kPa a vzduch začne proudit ven. Tento proces trvá 4 sekundy a představuje jednu periodu obdélníkového signálu. Po dalších dvou sekundách, kdy v modelu klesne přetlak na 0,5 kPa, na vstupu se opět přepne hodnota přetlaku na 1 kPa a vzduch začne znovu proudit dovnitř modelu. Celková doba trvání je nastavena na 8 sekund s periodou 4 sekundy, tedy průběh dvou period tlakového signálu.

Simulace proběhla při nastavené fyzice laminárního proudění. Simulace laminárního proudění v programu Comsol Multiphysics je řízeno za pomocí Navier-Stokesových rovnic. V tomto případě je využito zobecněné rovnice ve tvaru [23]:

$$
\rho \left( \frac{\partial \mathbf{u}}{\partial t} + \mathbf{u} \cdot \nabla \mathbf{u} \right) = -\nabla p + \nabla \cdot (\mu (\nabla \mathbf{u} + (\nabla \mathbf{u})^T) - \frac{2}{3} \mu (\nabla \cdot \mathbf{u}) \mathbf{I}) + \mathbf{F} \tag{6}
$$

, kde *ρ* je hustota, *u* je pole rychlosti, *p* je tlak, *µ* je dynamická viskozita a *F* je intenzita silového pole

Levá část rovnice odpovídá vnitřním silám, v pravé částí rovnice jsou poté popsány tlakové síly, viskózní síly a vnější síly působící na kapalinu.

Tyto výpočty jsou v simulaci vždy řešeny zároveň s rovnicí kontinuity:

$$
\frac{\partial \rho}{\partial t} + \nabla \cdot (\rho \mathbf{u}) = 0 \tag{7}
$$

, kde *ρ* je hustota, *u* je pole rychlosti

Comsol Multiphysics řešením těchto rovnic určuje chování tekutiny při simulaci a určuje její rychlost a tlak v daném modelu.

#### <span id="page-22-0"></span>**2.3.1 Nastavení simulace v prostředí Comsol Multiphysics**

K simulaci byla využita verze COMSOL Multiphysics 5.1. Simulace byla zvolena v 3D prostoru, z toho důvodu byl průběh simulace poměrně časově náročný.

K simulaci proudění tekutin bylo zvoleno nastavení fyzikální oblasti Fluid Flow, kde bylo vybráno Laminar Flow – laminární proudění. Výběr laminárního proudění je modře označen v obrázku č. 6.

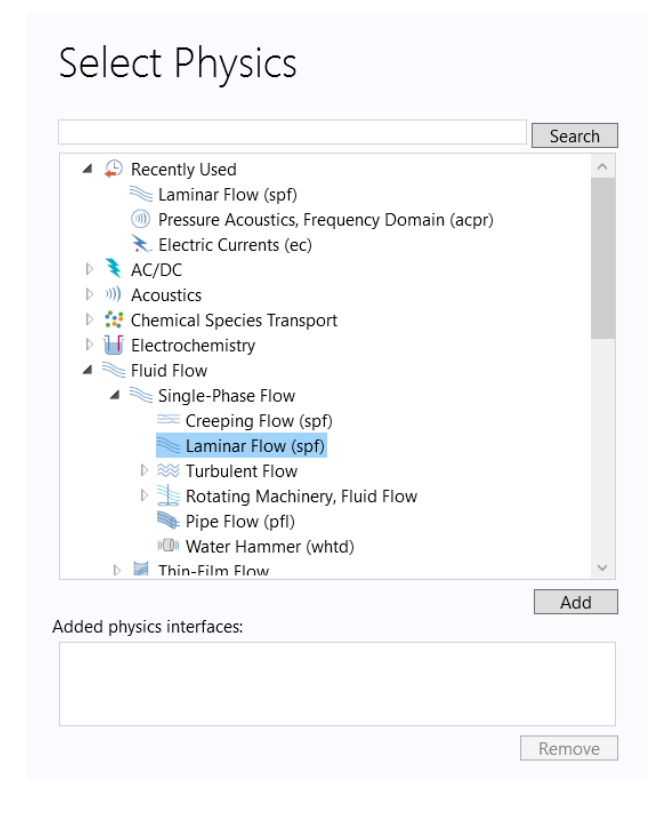

Obrázek 2.4: Výběr fyzikální prostředí v COMSOL Multiphysics

Následně byla nastavena časově závislá studie, kdy dochází ke změně proměnných (tlaku, rychlosti) v závislosti na čase.

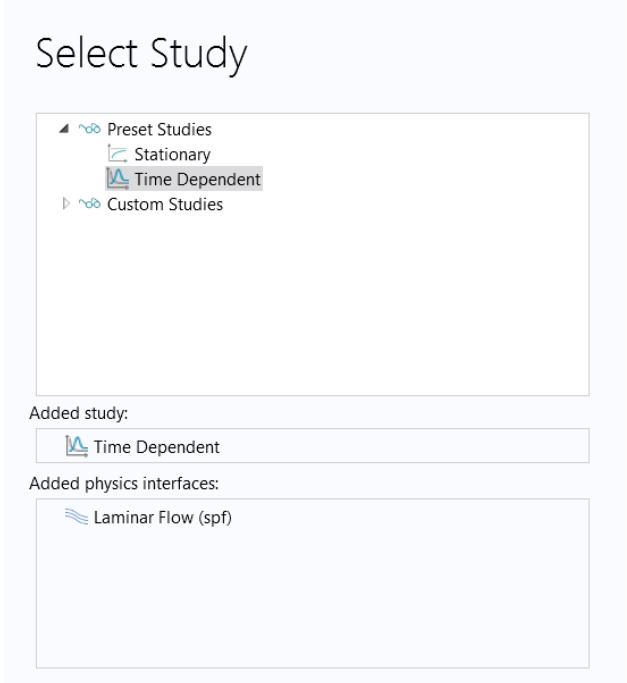

Obrázek 2.5: Výběr studie v prostředí COMSOL Multiphysics

Vstupní tlakový signál do modelu byl vytvořen pomocí funkce STEP, kde byla nastavena skokově se střídající hodnota přetlaku. V čase t = 0 s byla nastavena hodnota tlaku na vstupu na 0,5 kPa a v čase t = 2 s, hodnota přetlaku stoupla na 1 kPa. Následně byl pomocí funkce ANALYTIC vytvořen periodický signál s periodou 4 s a celkovým časem trvání vstupního signálu na 8 s.

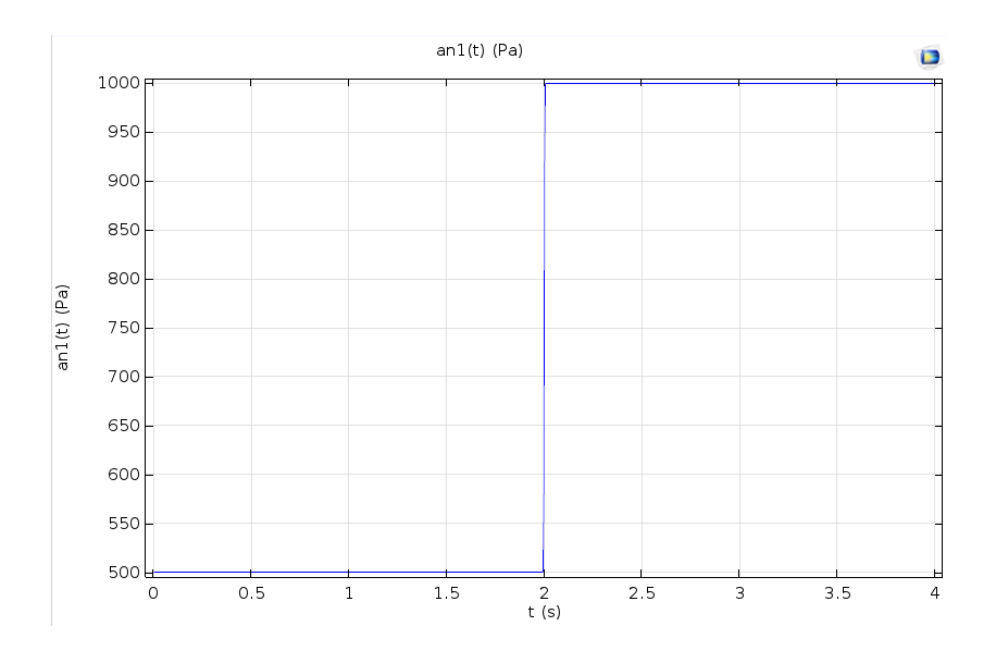

Obrázek 2.6: Signál s jedním skokem, vytvořený funkcí STEP

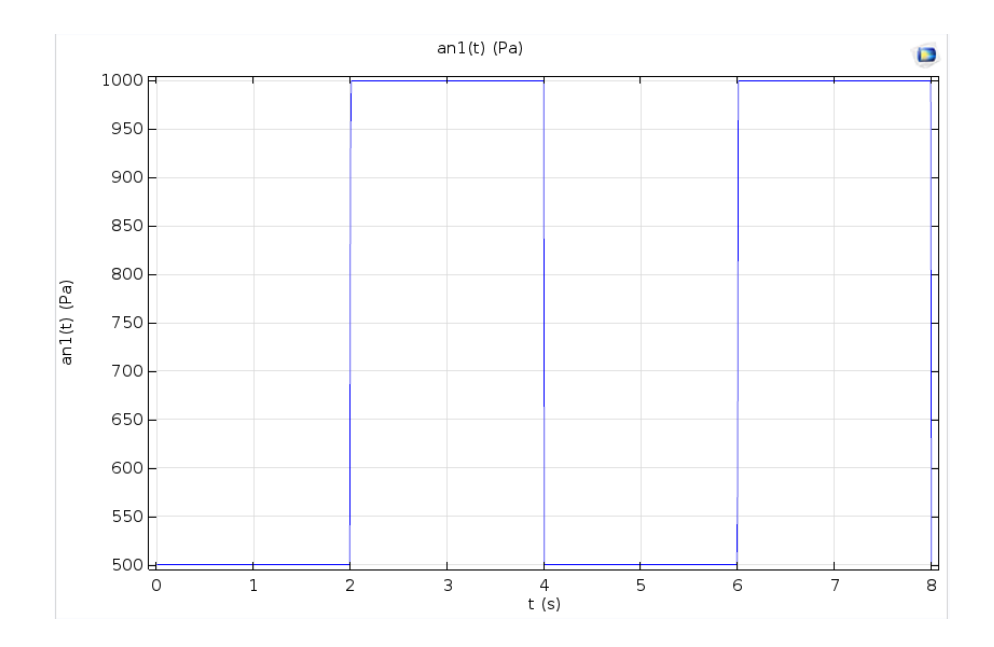

Obrázek 2.7: Periodický vstupní tlakový signál, vytvořený funkcí ANALYTIC

Poté byla do programu importována geometrie a nastaveny rozměry v řádech centimetrů. Jako materiál, který vyplňuje model respiračního systému byl z knihovny materiálů vybrán vzduch.

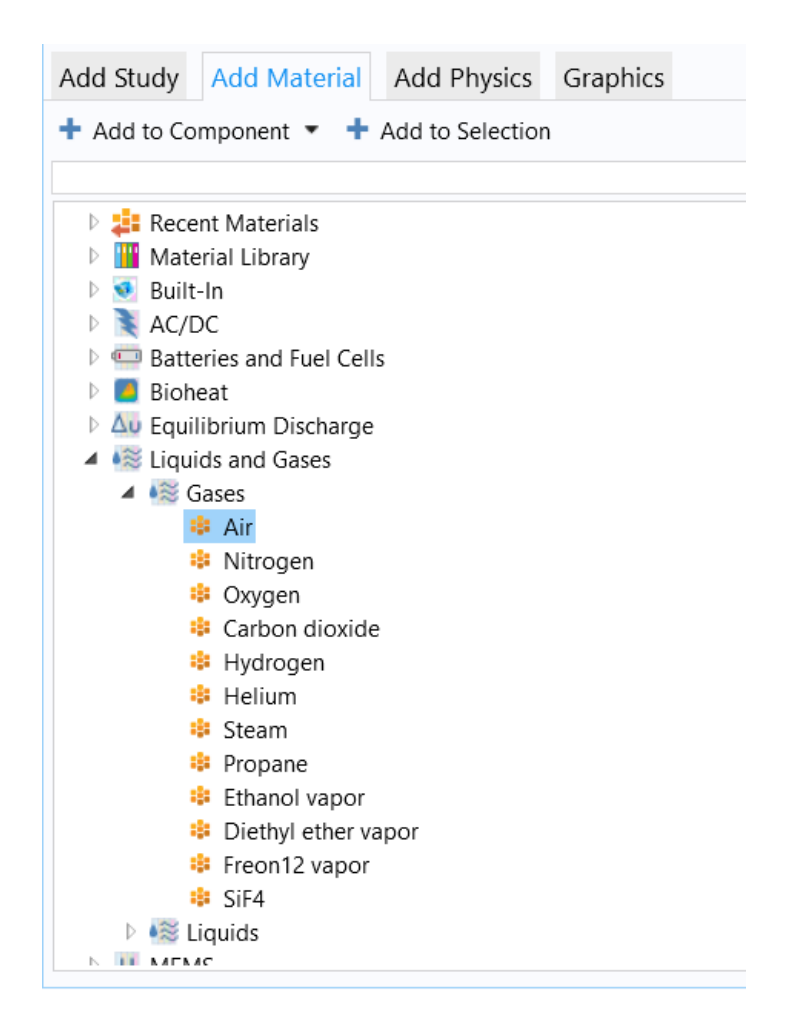

Obrázek 2.8: Knihovna materiálů – výběr vzduchu

Fyzikální prostředí bylo vybráno již v úvodu, dále bylo potřeba nastavit podmínky pro řešení proudění tekutiny. Při nastavení fyzikálního prostředí laminárního proudění, byla jako referenční hodnota vybrána hodnota atmosférického tlaku. Parametry tekutiny – dynamická viskozita *µ* a hustota *ρ*, byly přednastaveny pomocí vybraného materiálu a teplota byla ponechána na 293,15 K.

| Equation                                                                                                    |
|----------------------------------------------------------------------------------------------------|
| Show equation assuming:                                                                                                    |
| Study 1, Time Dependent                                                                                                    |
| $\rho \frac{\partial \mathbf{u}}{\partial t} + \rho (\mathbf{u} \cdot \nabla) \mathbf{u} =$                                                                 |
| $\nabla \cdot \left[ - \rho \mathbf{I} + \mu \big( \nabla \mathbf{u} + (\nabla \mathbf{u})^{\scriptscriptstyle{\text{T}}} \big) \right] \, + \, \mathsf{F}$ |
| $\rho \nabla \cdot (\mathbf{u}) = 0$                                                                                                    |
| Model Inputs                                                                                                    |
| Temperature:                                                                                                    |
| User defined<br>Т<br>✓                                                                                                    |
| 293.15[K]<br>Κ                                                                                                    |
| <b>Fluid Properties</b>                                                                                                    |
| Density:                                                                                                    |
| $\rho$<br>From material                                                                                                    |
| Dynamic viscosity:                                                                                                    |
| μ<br>From material<br>✓                                                                                                    |

Obrázek 2.9: Nastavení parametrů tekutiny

Po nastavení parametrů fyzikálního prostředí laminárního proudění, bylo třeba určit vstup *inlet* do modelu. Vstup do modelu je v obrázku č. 12 vyznačen modře.

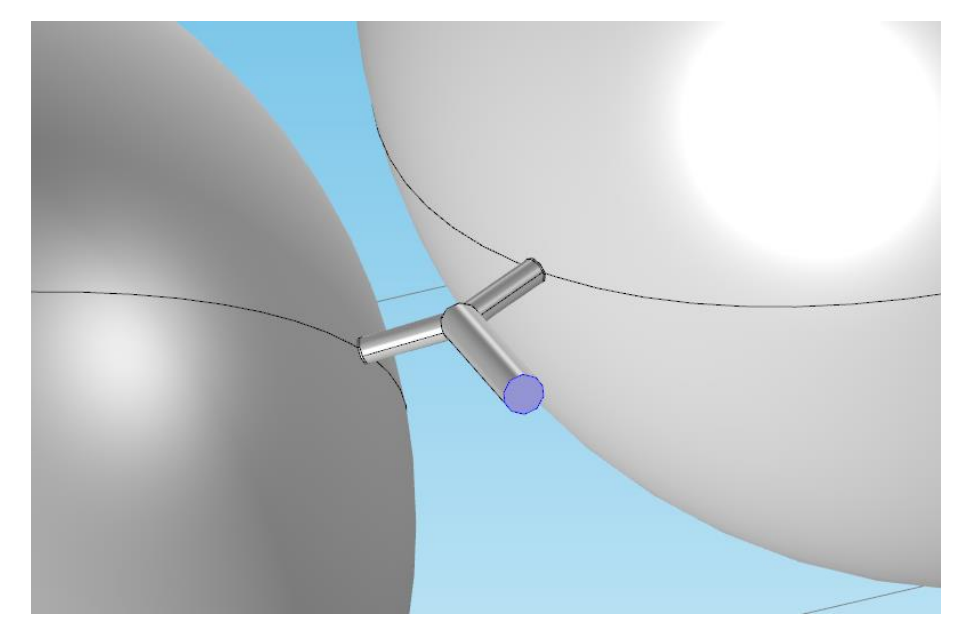

Obrázek 2.10: Vstup do modelu

Na vstupu byla nastavena funkce ANALYTIC, představující vstupní tlakový signál, kde se střídají dvě hodnoty přetlaku. Také bylo nastaveno, aby při simulaci nebylo potlačováno zpětné proudění vzduchu a mohlo dojít k poklesu tlaku v modelu.

Po importování geometrie modelu, nastavení fyzikálních vlastností proudění v modelu, bylo třeba nastavit síť *Mesh*. Nastavení sítě *Mesh* hraje důležitou roli v řešení simulace modelu a přímo ovlivňuje dobu řešení simulace a její přesnost. Velikost elementů v síti byla nastavena jako normální.

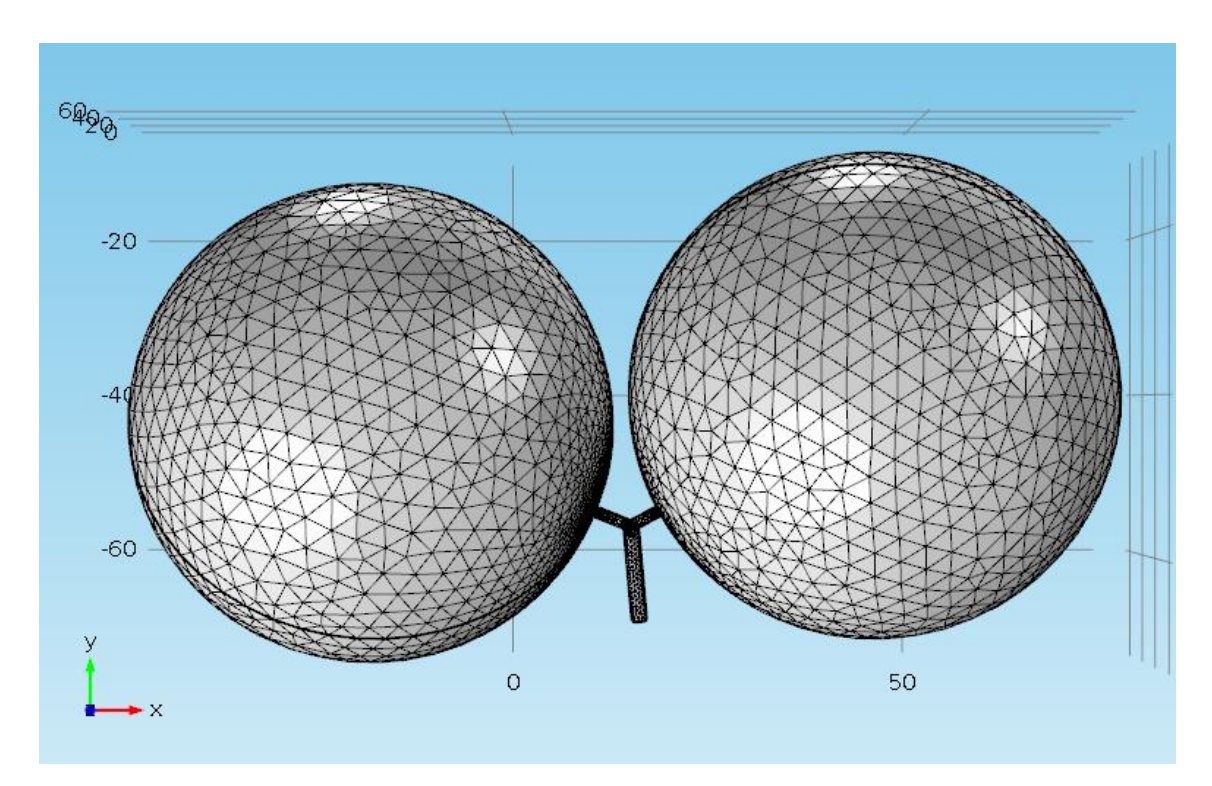

Obrázek 2.11: *Mesh* síť modelu respirační soustavy

#### <span id="page-29-0"></span>**2.4 Fyzické měření za účelem ověření simulace**

Fyzické měření, ze kterého byly získány hodnoty, které jsou v závěru práce porovnány s hodnotami, získanými ze simulace, bylo provedeno v laboratoři na přístroji Dual Adult TTL 5600i. Dual Adult TTL 5600i je mechanický simulátor plicní mechaniky a slouží k hodnocení a demonstraci využití plicních ventilátorů. Plíce jsou v simulátoru představovány dvěma měchy, a je možné u nich nastavit přesnou hodnotu plicní poddajnosti. Plyn je do měchů vpravován simulovanými dýchacími cestami a na stupnici modelu je možné pozorovat tlak v plicích. Pomocí modulu tlakové clonky je možné nahrát tlakové signály do počítače a zobrazit je jako data. Na obrázcích 2.12 až 2.14 je možní vidět přístroj a jeho zapojení pří měření.

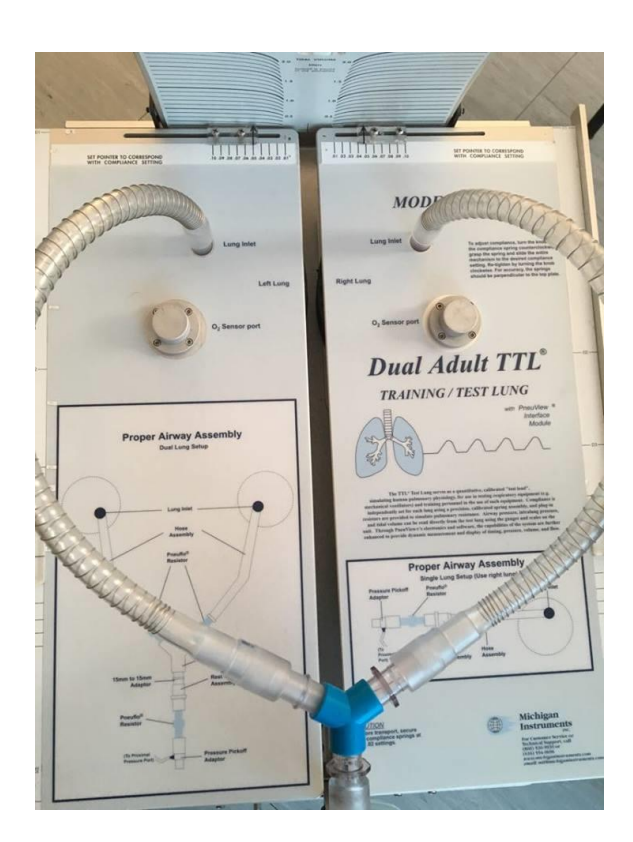

Obrázek 2.12: Přístroj Dual Adult TTL 5600i

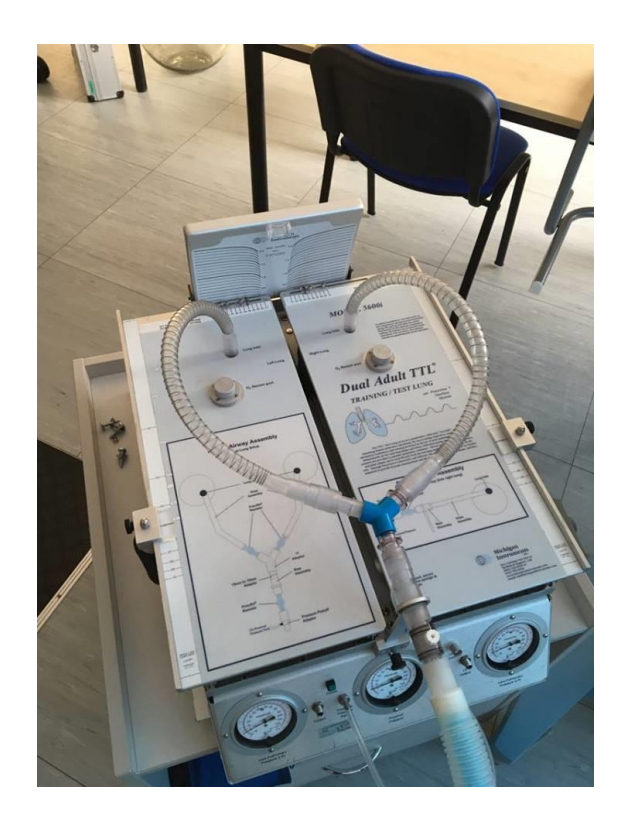

Obrázek 2.13: Dual Adult TTL 5600i s připojenou trubicí ventilátoru

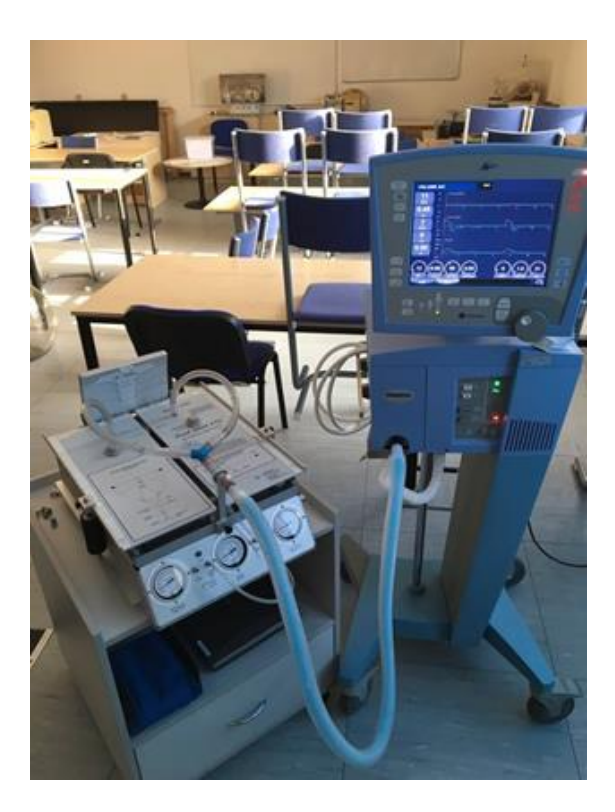

Obrázek 2.14: Měřící soustava – ventilátor a Dual Adult TTL 5600i

K měření byl využit ventilátor AVEA Carefusion, který byl připojen k přistroji Dual Adult TTL 5600i, na kterém byla pomocí kovových pružin nastavena hodnota plicní poddajnosti 1,5 l/kPa, což je stejná hodnota, která byla použita při modelování softwarového modelu respiračního systému. Po připojení ventilátoru byla zahájena plicní ventilace, kdy byly nastaveny dvě hodnoty řídících tlaků (BIPAP) – 5 a 10 cmH20. Pomocí modulu tlakové clonky byly zaznamenány hodnoty tlaků uvnitř přístroje při průběhu ventilace.

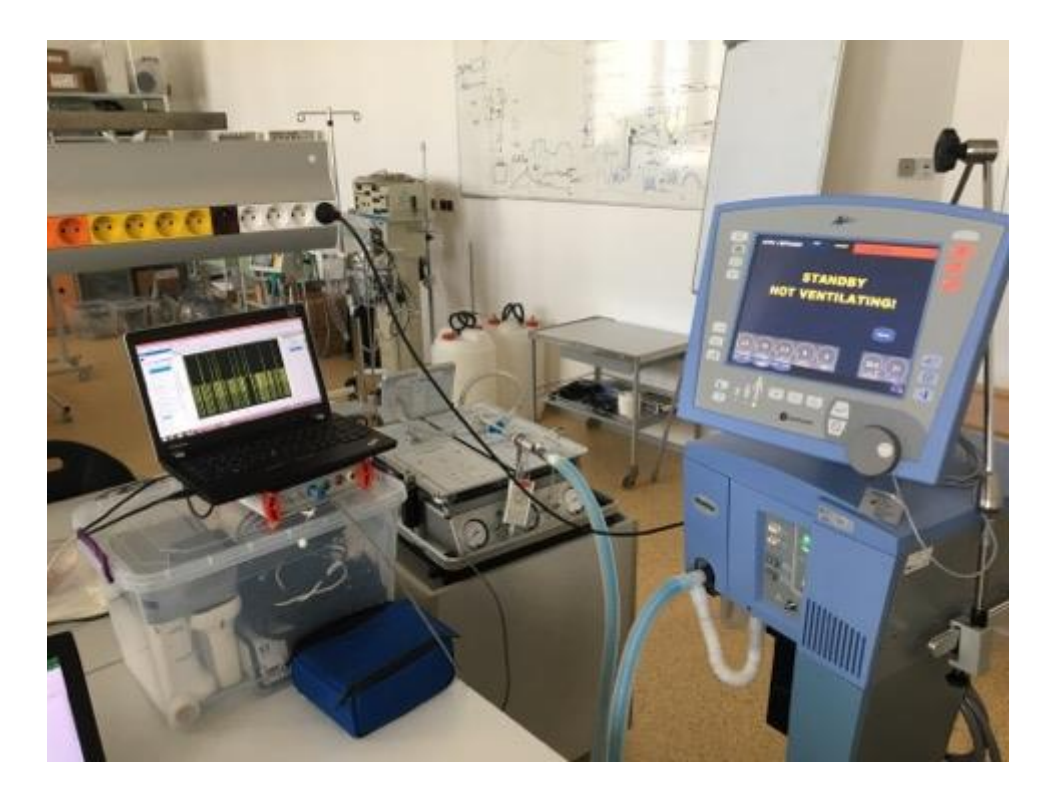

 Obrázek 2.15: Měřící soustava – ventilátor, Dual Adult TTL 5600i, výpočetní technika, tlakové senzory

# <span id="page-32-0"></span>**3 Výsledky**

### <span id="page-32-1"></span>**3.1 3D Modely respiračního systému**

Na obrázku 3.1 je vytvořený model s poddajností 1,5 l/kPa. Na obrázku 3.2 je model se zmenšenou hodnotou poddajnosti typickou pro syndrom akutní dechové tísně. Hodnota poddajnosti je nastavena na 0,4 l/kPa. Modely jsou zobrazeny v programu Comsol Multiphysics.

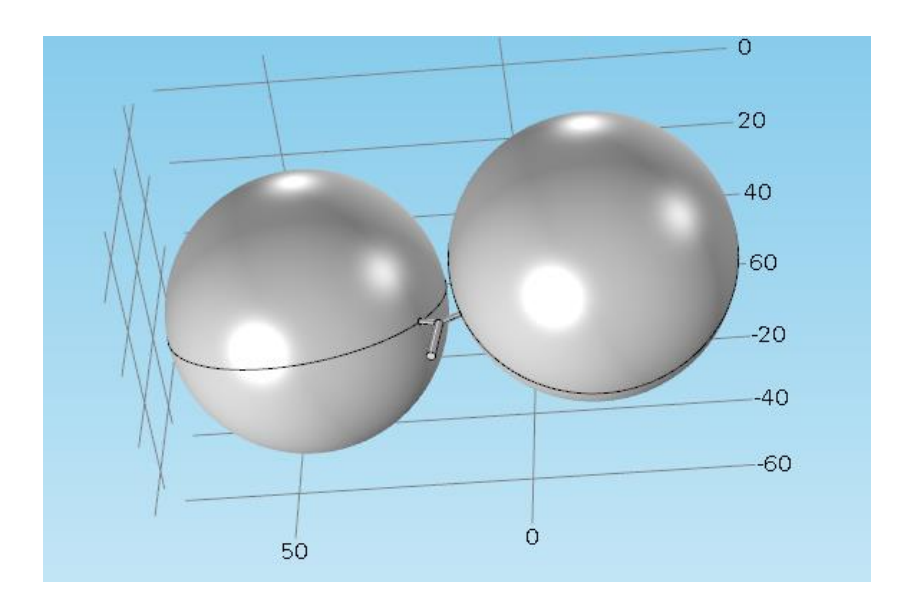

Obrázek 3.1: Model respiračního systému s poddajností 1,5 l/kPa

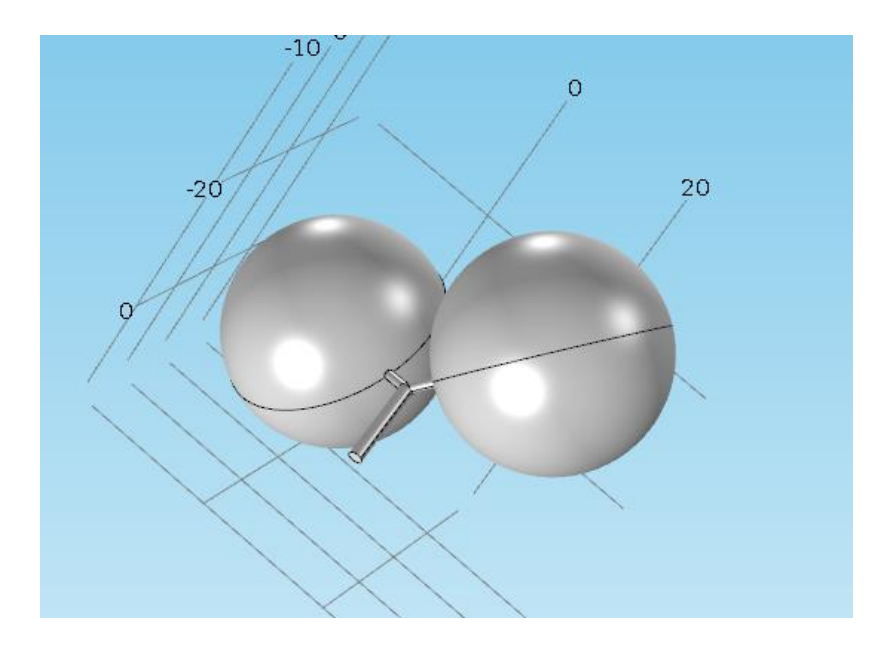

Obrázek č. 3.2: Model respiračního systému s poddajností 0,4 l/kPa

### <span id="page-33-0"></span>**3.2 Výsledky simulace**

Na obrázku č. 19 je zobrazen průběh tlaku v modelu respiračního systému v závislosti na čase. Časový průběh byl vytvořen pro dvě periody vstupního tlakového signálu.

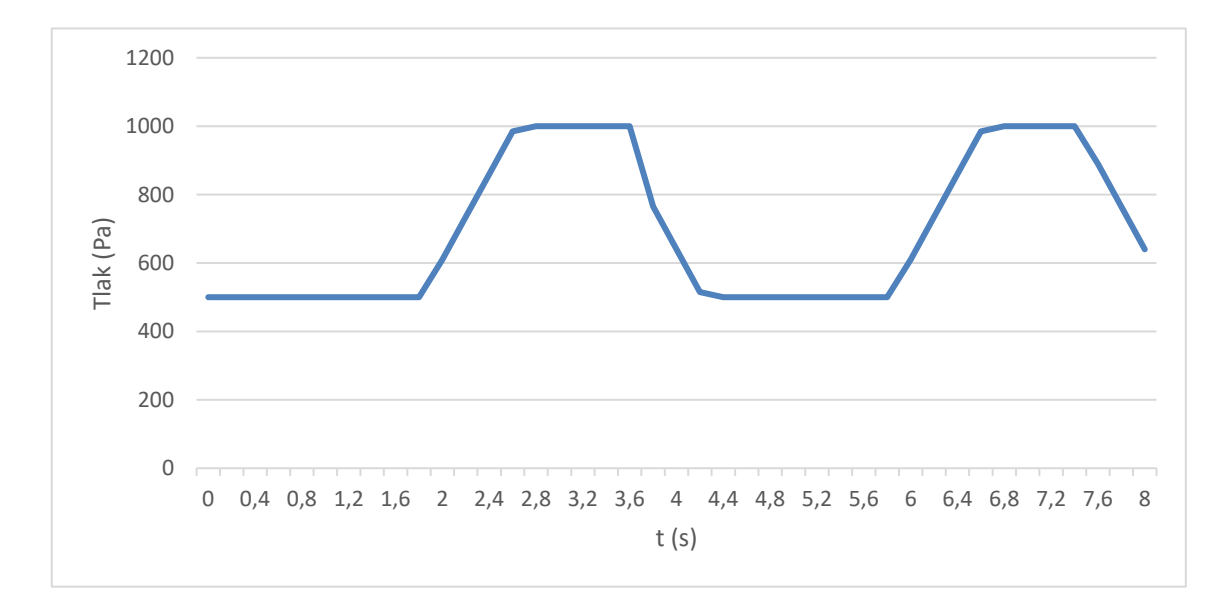

Obrázek 3.3: Průběh tlaku v modelu v závislosti na čase

### <span id="page-34-0"></span>**3.3 Výsledky fyzického měření v laboratoři**

Na obrázku č. 20 je zobrazen průběh tlaku naměřený na mechanickém přístroji Dual Adult TTL 5600i, po připojení ventilátoru AVEA Carefusion.

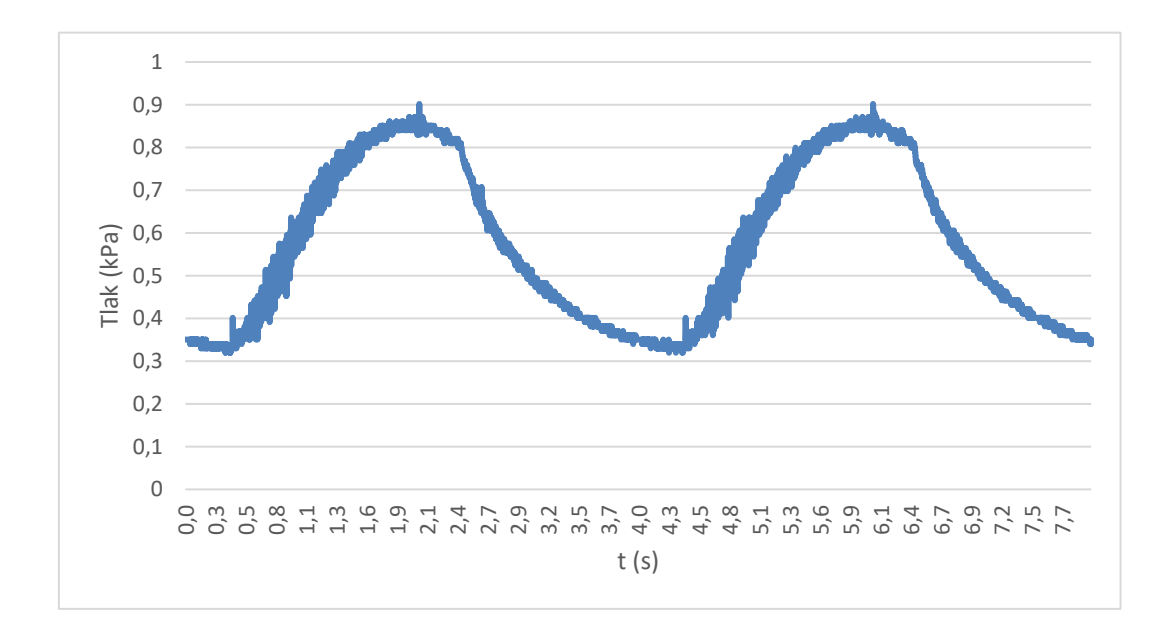

Obrázek 3.4: Průběh tlaku získaný fyzickým měřením v závislosti na čase

### <span id="page-35-0"></span>**4 Diskuse**

Struktura modelu byla navržena z dvou kompartmentů. Jako jednotlivé části byly uvažovány trubice představující průdušnici, dvě trubičky představující další části bronchiálního stromu a dvě koule, které představují levou a pravou plíci. Jelikož byly části modelu vytvořeny jako rigidní struktury, jejich důležité vlastnosti plicní poddajnost a průtočný odpor byly dány rozměrovými parametry, které byly určeny z hodnot převzatých z odborné literatury. Ačkoliv dochází při zmenšení trubice k nárůstu průtočného odporu, tak v tomto případě je velikost odpor k proudění vzduchu závislá na počtu paralelních částí dýchacích cest. Z tohoto důvodu bylo zanedbáno větvení průdušek na menší průdušinky, jelikož by došlo ke zvětšování plochy a zmenšování celkového odporu na vstupu. Hodnota plicní poddajnosti 1,5 l/kPa byla v modelu nastavena průměrem koule, kdy obě dvě koule představující levou a pravou plíci, byly nastaveny s totožnou hodnotou poddajnosti. Model byl vytvořen ve vývojovém prostředí Autodesk Inventor, kvůli uživatelské přívětivosti a dostupnosti pro studenty. Také byl vytvořen model se sníženou hodnotou poddajnosti pro syndrom akutní dechové tísně, s poddajností 0,4 l/kPa, kdy byla zmenšena velikost průměru koule.

Model byl následně uložen ve vhodném formátu a importován do programu Comsol Multiphysics. Při spojení jednotlivých částí modelu byla snaha dosáhnout co nejjemnějších přechodů mezi jednotlivými části. Prvotní model však musel být upraven, jelikož se nedařilo v Comsolu realizovat na takto hladkých spojích vytvoření sítě *Mesh.* Model byl tedy upraven s poměrně méně plynulými spoji mezi jednotlivými částmi modelu, což mohlo mít negativní vliv na přesnost simulace. Při nastavení vstupního signálu do modelu byla funkce STEP nastavena s velikostí přechodové zóny 0,01, takže nedocházelo k nárůstu a poklesu tlaku skokově, ale plynule. Tato funkce v Comsolu pojmenovaná jako *Smoothing*, byla použita k zlepšení chování modelu, takže nedošlo k neplynulostem, které jsou problematické pro řešení.

Z grafu průběhu tlaku v modelu, je možné pozorovat, že v čase t = 2 s, dochází k nárůstu tlaku v modelu v souladu se vstupním signálem, poté dojde k vyrovnání tlaku. Tlak začíná klesat v čase  $t = 3.6$  s a k zvyšování tlaku dochází opět v čase  $t = 6$  s. Perioda tlakového průběhu odpovídá nastavenému signálu, tedy 4 s. Z grafu tlakového průběhu, který byl naměřen experimentálně na přísto Dual Adult TTL 5600i, lze pozorovat, že perioda, kdy dochází k nárůstu a poklesu tlaku, trvá také 4 s. Průběh tlaku v přístroji ukazuje přibližně 0,1 kPa menší hodnotu tlaku, z důvodu úniku ventilovaného plynu. Rozdíl můžeme pozorovat v plynulosti poklesu tlaku u experimentálně získaných hodnot, kdy trvá delší dobu, než hodnota klesne na původní hodnotu.

### <span id="page-37-0"></span>**5 Závěr**

V této práci byla navržena struktura a parametry vícekompartmentového modelu respirační soustavy. Navržené parametry určují vlastnosti rigidního modelu – plicní poddajnost a průtočný odpor. Parametry byly navrženy na základě informací o anatomické struktuře a fyziologii respiračního systému, převzatých z odborné literatury. Následně byl vytvořen 3D model s poddajností 1,5 l/kPa v programu Autodesk Inventor. Vlastnosti respiračního systému je možné měnit úpravou rozměrů modelu, proto byl vytvořen model se sníženou poddajností na 0,4 l/kPa, kdy byl zmenšen průměr koule. Poddajnost je možné změnit velikostí průměrů koulí, představujících plíce. Průtočný odpor je možné měnit velikostí délky a průměru trubic. Byla provedena simulace laminárního proudění v programu Comsol Multiphysics. Při simulaci byly nastaveny střídající se hodnoty přetlaku oproti modelu 0,5 a 1 kPa na vstupu do modelu. Byl proveden fyzický experiment na přístroji Dual Adult TTL 5600i, který byl připojen na ventilátor, kde byly nastaveny střídající se hodnoty přetlaku na 5 a 10 cmH2O a byly zaznamenány časové průběhy tlaku v přístroji. Hodnoty tlaku v modelu i v přístroji se střídaly s očekávanou periodou 4 s.

### <span id="page-38-0"></span>**Seznam použité literatury**

#### [1] SCHMIDT, M., FOITZIK, O. HOCHMUTH a G. SCHMALISCH. *Computer*

*simulation of the measured respiratory impedance in newborn infants and the effect of the measurement equipment*. **20**(3). DOI: 10.1016/S1350-4533(98)00006-X. ISSN 13504533. Dostupné také z:

http://linkinghub.elsevier.com/retrieve/pii/S135045339800006X

[2] DYLEVSKÝ, Ivan. Funkční anatomie člověka. 1. vyd. Praha: Grada Publishing, 2000. 664 s.

[3] KÖNIG, Horst Erich a Hans-Georg LIEBICH. Anatomie domácích savců. Přeložil Ivan MÍŠEK, přeložil Ján DANKO. Bratislava: H & H, 2003. ISBN 80-88700-56-6.

[4] Plicní objemy. Wikiskripta.eu [online]. [cit. 2018-01-05]. Dostupné z: [http://www.wikiskripta.eu/index.php/Plicn%C3%AD\\_objemy](http://www.wikiskripta.eu/index.php/Plicn%C3%AD_objemy)

[5] SOCHOROVÁ, Hana. Úvod do lékařské biofyziky. Ostrava: Ostravská univerzita v Ostravě, 2013. ISBN 978-80-7464-332-

[6] Airway Resistance. *Http://oac.med.jhmi.edu* [online]. [cit. 2018-01-10]. Dostupné z: [http://oac.med.jhmi.edu/res\\_phys/Encyclopedia/AirwayResistance/AirwayResistance.H](http://oac.med.jhmi.edu/res_phys/Encyclopedia/AirwayResistance/AirwayResistance.HTML) [TML](http://oac.med.jhmi.edu/res_phys/Encyclopedia/AirwayResistance/AirwayResistance.HTML)

[7] PAPANDRINOPOULOU, D., V. TZOUDA a G. TSOUKALAS. Lung Compliance and Chronic Obstructive Pulmonary Disease. Pulmonary Medicine [online]. 2012, 2012, 1-6 [cit. 2017-05-14]. DOI: 10.1155/2012/542769. ISSN 2090-1836. Dostupné z: <http://www.hindawi.com/journals/pm/2012/542769/>

[8] ŠKVOR, Zdeněk. *Akustika a elektroakustika*. Praha: Academia, 2001. ISBN 80-200- 0461-0.

[9] Umělá plicní ventilace. *Https://www.wikiskripta.eu* [online]. [cit. 2018-05-17]. Dostupné z:

[https://www.wikiskripta.eu/w/Um%C4%9Bl%C3%A1\\_plicn%C3%AD\\_ventilace](https://www.wikiskripta.eu/w/Um%C4%9Bl%C3%A1_plicn%C3%AD_ventilace)

[10] Endotracheal Intubation. *Http://drkashi.science* [online]. [cit. 2018-05-17]. Dostupné z: http://drkashi.science/endotracheal-intubation/

[11] MEHTA, SANGEETA a NICHOLAS S. HILL. Noninvasive Ventilation. *American Journal of Respiratory and Critical Care Medicine*[online]. 2001, **163**(2), 540-577 [cit. 2018-05-17]. DOI: 10.1164/ajrccm.163.2.9906116. ISSN 1073-449X. Dostupné z:

http://www.atsjournals.org/doi/abs/10.1164/ajrccm.163.2.9906116

[12] COUGHLIN, Steven, Fred W. PEYERL, Sibyl H. MUNSON, Aditi J. RAVINDRANATH a Teofilo L. LEE-CHIONG. Cost Savings from Reduced Hospitalizations with Use of Home Noninvasive Ventilation for COPD. *American Journal of Respiratory and Critical Care Medicine* [online]. 2001, **163**(2), - [cit. 2018- 05-17]. DOI: 10.1016/j.jval.2016.09.2401. ISBN 10.1016/j.jval.2016.09.2401. ISSN 1073-449X. Dostupné z:

<http://linkinghub.elsevier.com/retrieve/pii/S1098301516300687>

[13] TROJAN, Stanislav. *Lékařská fyziologie*. Vyd. 4., přeprac. a dopl. Praha: Grada, 2003. ISBN 80-247-0512-5.

[14] Overview of Mechanical Ventilation. *Https://www.msdmanuals.com* [online]. [cit. 2018-05-17]. Dostupné z: [https://www.msdmanuals.com/professional/critical-care](https://www.msdmanuals.com/professional/critical-care-medicine/respiratory-failure-and-mechanical-ventilation/overview-of-mechanical-ventilation)[medicine/respiratory-failure-and-mechanical-ventilation/overview-of-mechanical](https://www.msdmanuals.com/professional/critical-care-medicine/respiratory-failure-and-mechanical-ventilation/overview-of-mechanical-ventilation)[ventilation](https://www.msdmanuals.com/professional/critical-care-medicine/respiratory-failure-and-mechanical-ventilation/overview-of-mechanical-ventilation)

[15] BiPAP/CPAP. *Australian Nursing & Midwifery Journal* [online]. 2014, (22) [cit. 2018-05-17]. ISSN 2202-7114.

[16] DOSTÁL, Pavel. *Základy umělé plicní ventilace*. 3., rozš. vyd. Praha: Maxdorf, c2014. Jessenius. ISBN 978-80-7345-397-8.

[17] *Dual Adult PNEUVIEW SYSTEM OPERATION MANUAL* [online].

[cit. 2018-05-16]. Dostupné z: [https://www.michiganinstruments.com/wp](https://www.michiganinstruments.com/wp-content/uploads/2016/02/5600_manual2.pdf)[content/uploads/2016/02/5600\\_manual2.pdf](https://www.michiganinstruments.com/wp-content/uploads/2016/02/5600_manual2.pdf)

[18] What Is Acute Respiratory Distress Syndrome (ARDS)? In: *WebMD* [online]. [cit. 2018-01-10]. Dostupné z: [https://www.webmd.com/lung/ards-acute-respiratory-distress](https://www.webmd.com/lung/ards-acute-respiratory-distress-syndrome#2)[syndrome#2](https://www.webmd.com/lung/ards-acute-respiratory-distress-syndrome#2)

[19] WEIBEL, Ewald R. *Morphometry of the human lung*. New York: Academic Press, 1963.

[20] WINTER, Robert a Jonathan DAKIN. *Making Sense of Lung Function Tests: A Hands-on Guide*. CRC Press, 2003. ISBN 0340763191.

[21] VINCENT, Jean-Louis. *Intensive Care Medicine: Annual Update 2008*. Springer Science & Business Media, 2009. ISBN 0387773835.

[22] PILLOW, J Jane, Peter D SLY, Zoltan HANTOS a Jason H T BATES. Dependence of Intrapulmonary Pressure Amplitudes on Respiratory Mechanics during High-Frequency Oscillatory Ventilation in Preterm Lambs. *Pediatric Research* [online]. 2002, **52**(4), 538-544 [cit. 2018-05-13]. DOI: 10.1203/00006450-200210000-00013.

[23] Navier-Stokes Equations. *Comsol* [online]. [cit. 2018-05-13]. Dostupné z: https://www.comsol.com/multiphysics/navier-stokes-equatio

# **Seznam obrázků**

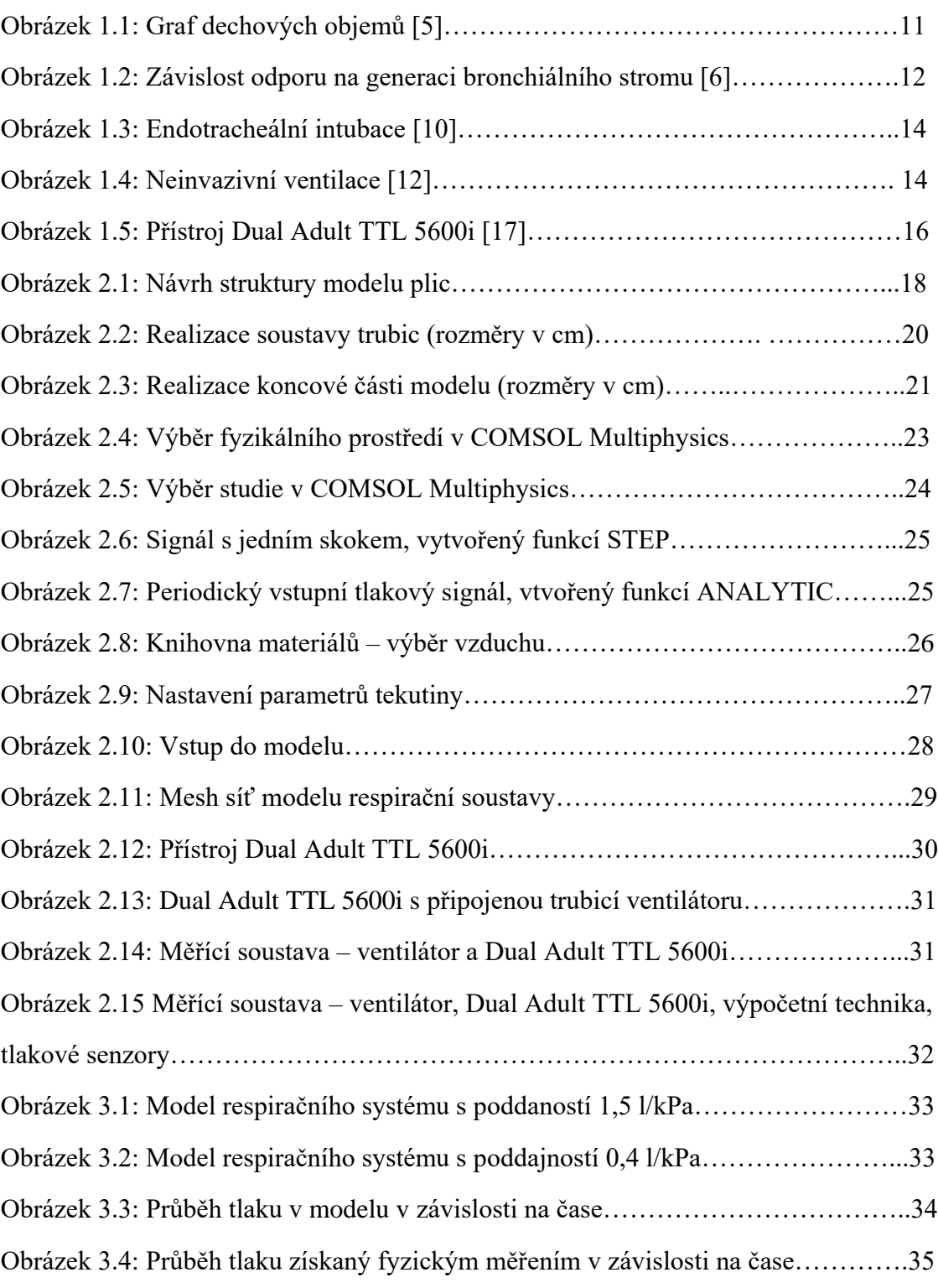

## <span id="page-41-0"></span>**Příloha A: Obsah přiloženého DVD**

- 1) Klíčová slova (aj, čj)
- 2) Abstrakt česky
- 3) Abstrakt anglicky
- 4) Naskenované zadání bakalářské práce
- 5) Kompletní bakalářská práce
- 6) Složka 3D Modely